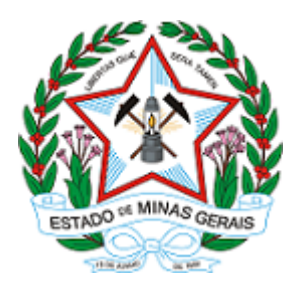

**GOVERNO DO ESTADO DE MINAS GERAIS Instituto Estadual de Florestas URFBio Mata - Núcleo de Apoio Regional de Juiz de Fora**

Ofício IEF/NAR JUIZ DE FORA nº. 34/2022

Belo Horizonte, 05 de abril de 2022.

## **ROBERTO EMIL KARLBURGER JUNIOR Responsável Técnico**

Assunto: Informa decisão de processo administrativo

*Referência*: [Caso responda este Ofício, indicar expressamente o Processo nº 2100.01.0013715/2022-50].

Prezado,

Tramita em nosso sistema o processo SEI acima referenciado tendo como requerente a empresa ZONA DA MATA MINERAÇÃO S/A, CNPJ 28.234.395/0001-06, com o objetivo de realizar o corte de três árvores isoladas.

Ocorre que após análise dos documentos apresentados observou-se que o requerimento contrariou os critérios estabelecidos pelo §3º do art. 3º do Decreto nº 47.749/2019, pois parte da área requerida encontra-se dentro da área de preservação permanente. Neste sentido sua solicitação foi indeferida.

Caso não esteja de acordo, poderá ser apresentado recurso sobre tal decisão, em um prazo de até 30 (trinta dias), contados da data de ciência desta decisão impugnada, a partir do recebimento desta notificação, no moldes do Decreto nº 47.749/2019, devendo constar do mesmo todos os requisitos legais exigidos pelo art. 81 do citado Decreto.

Atenciosamente,

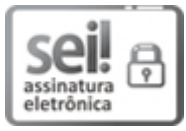

Documento assinado eletronicamente por **Edenilson Cremonini Ronqueti**, **Coordenador**, em 05/04/2022, às 14:38, conforme horário oficial de Brasília, com fundamento no art. 6º, § 1º, do [Decreto](https://www.almg.gov.br/consulte/legislacao/completa/completa.html?tipo=DEC&num=47222&comp=&ano=2017) nº 47.222, de 26 de julho de 2017.

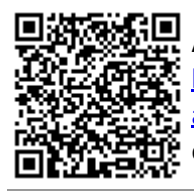

A autenticidade deste documento pode ser conferida no site http://sei.mg.gov.br/sei/controlador\_externo.php? [acao=documento\\_conferir&id\\_orgao\\_acesso\\_externo=0,](http://sei.mg.gov.br/sei/controlador_externo.php?acao=documento_conferir&id_orgao_acesso_externo=0) informando o código verificador **44667075** e o código CRC **CBBC88B7**.